## **Adobe Photoshop 2022 CRACK Activator For PC X64 {{ upDated }} 2023**

Installing and cracking Adobe Photoshop is simple. The first step to install the program is to download and then run the.exe file. Then, locate the patch file and copy it to your computer. After the patch file is copied, you need to run it and follow the instructions on the screen. Once the patching process is complete, you will have a fully functional version of Adobe Photoshop. To make sure that the software is running properly, you should check the version number to ensure that the crack was successful. And that's it - you have now successfully installed and cracked Adobe Photoshop!

[Adobe Photoshop 2022](http://widesearchengine.com/candle/treehouse/pace/.sintering.ZG93bmxvYWR8cU0yWVdWMmFueDhNVFkzTWpVNU1qVTNOSHg4TWpVNU1IeDhLRTBwSUZkdmNtUndjbVZ6Y3lCYldFMU1VbEJESUZZeUlGQkVSbDA?reddens=QWRvYmUgUGhvdG9zaG9wIDIwMjIQWR)

Adobe has shown an appreciation for mobile users, with its interface being optimized for touch devices.

OS/platform restrictions are not the only changes. Lightroom 5 wants a bit more hard disk space with 2 The Face Adjustment panel is now much more centralized and several filter options are gone. Pixels are no longer adjusted to the center corner for a 100% view. I suppose Adobe doesn't want to confuse you with what is the center-no corner is. Flickr Photo Search is a simple way to search Flickr for images that are relevant to the image in Photoshop. All images are stored locally and not over the web, making the app even more convenient than using a Web Browser. In addition, you can tag the images on Flickr, export them to the app, and apply common-use Photoshop actions to them. When the app runs out of memory, it shows a "Display Memory Error" message but can still continue to run. This app is layered on top of Adobe Muse, a drag-and-drop web design tool that provides a drag-and-drop authoring environment for creating web and mobile apps. (See my Muse review here.) Adobe Creative Cloud subscribers can download Muse for free. New versions of Photoshop are available in the Mac App Store at no extra cost to those who already own it, and they are available in the iOS App Store at a discount to Creative Cloud subscribers. The app provides an interactive, popup version of the Adobe Bridge Catalog for viewing your images and choosing from several tags for smart searches. It is a great savings over the traditional Bridge Catalog as it uses the built-in Camera Roll of your iPhone/iPad as a model of images.

## **Adobe Photoshop 2022 Download free With Registration Code Product Key Full x32/64 {{ lAtest versIon }} 2023**

The layers you create allow you to move, rotate, and pan your image independently of other layers, which gives you the power to position items on a separate layer without moving any items on another layer. With the Paint Bucket tool, you can select a specific area, group, or pixel and then fill it with a desired color or gradient. To cover a large area, you can use the Selection Brush tool to draw an area on a layer and then fill it with the selected color. Only one color can be selected, though. When you want to paint around an object, select the Eraser tool and you can erase the color anywhere. With Gradient Fill, you can create tileable, animated images, such as gradients, to produce complex looks. This tool is particularly valuable if you're working with photographs. With the Gradient tool, you can apply the same color effect to a collection of objects similar to the Gradient Shape tool. When you apply a Color Overlay to an image, the overlay appears wherever any pixel in the image matches any mesh in the overlay. You can use the Marquee tool to select a specific area, group, or pixel. To do so, first create a guide using the Rectangular or Elliptical Marquee tool. Then, place anchors on the edges of the selection with the Radial Select tool. To select parts of the document, you can use the Corners tool. This tool allows you to smoothly change the apparent tone of your image without adding or removing any pixels. If you want to add content to a photo without increasing the number of total pixels, you can use the Clone Stamp tool. In the Cloning Options dialog box, you can turn off the Background Cloning to only affect the content. e3d0a04c9c

## **Download free Adobe Photoshop 2022Cracked [Win/Mac] 2022**

And Adobe has also added quite a few useful tools to its desktop app. For instance, you can now crop images within the canvas to create innovative portraits in a matter of seconds. Photoshop is also quickening its pace with tools for creating hyper-realistic collages and new editing techniques, such as expressive brushes that let you change the tone of an image. It's a good time to be a Photoshop lover. Adobe really knows a thing or two about photography, cameras, and editing in general. That's why the software giant has designed its own DSLR camera named after the company, which is easily the best-selling MPE in the world. The software comes with a whole suite of advanced editing tips and tricks to help you get the best from your DSLR (digital single lens reflex) camera, including 10 ways to dodge and scratch, 20 New tutorial tricks, and 12 tips for taking the best photos with your camera. Also included is a full-round tutorial on camera settings and tools, along with guides on techniques to edit photos like stitching, retouch, exposure, and more. **Adobe Camera Photoshop:** Photoshop Elements 14 and Photoshop Elements 14 Pro will be updated in 2020, with some key new features including Lens Strengthen. To get a sneak peek, we rounded up details of Energetic Curves, Photoshop's best-loved new tool. The update is scheduled for release on April 16th, 2020. In 2021, look out for Camera Shake Removal. To get a sneak preview, here's all you need to know about Blemish Repair (Preview 3).

photoshop brushes free download birds rope photoshop brushes free download photoshop rain brushes free download real smoke photoshop brushes free download visualsofjulius photoshop brushes bundle free download photoshop brushes free download watercolor photoshop brushes free download wedding photoshop brushes free download website photoshop brushes free download deviantart photoshop brushes free download drawing

Tonight, Adobe will provide a preview of the Photoshop Creative Cloud for web service, which builds on existing cloud-based features, such as cloud-synced tools. You can continue to work on images in the cloud or download them to your computer or mobile device. To take advantage of the service, you'll need an existing Creative Cloud membership. To further empower customers, we're introducing Photoshop Creative Cloud for web, a new subscription service that gives you access to the world's most advanced image editing software in the cloud. Photoshop Creative Cloud for web takes the state-of-the-art editor and unlocks new capabilities that weren't previously available to customers. With Photoshop Creative Cloud for web, placed online, people can access the tools and content they need to work, work faster, and spend less time in front of a computer. The new Photoshop Creative Cloud for web app is currently in public beta. To sign up for the service and view the app for yourself, visit: System Requirements Adobe Photoshop system requirements are here. Be sure to note that while this app will work on many browsers, Internet Explorer is not supported. The Adobe Photoshop app for web takes one of the world's most popular and powerful photo editing and creative tools, and makes it available for anyone to access online. Benefits include improved collaboration, new features, and unlimited sharing. Last year, Adobe shipped a public beta version of Photoshop CC for digital marketers and content creators. With the ever-popular Adobe Stock, the company now delivers tools to let you automatically discover high-quality, licensed stock photography for free. Additionally, the company has dramatically improved licensing from the original 30 nine-packs of images, to nearly unlimited images now.

Looking for more? Check out the full range of new features from Adobe Photoshop and Adobe Photoshop Elements, or head over to Envato Tuts+ for more design related content – such as this round up of the 50+ Best Photoshop Templates From Envato Elements! You can also learn how to create a sketch Photoshop effect, change eye color in Photoshop, remove a person from a photo, and more.

Why use Photoshop for design?

Design is a process, and Photoshop provides the right mix of tools to deliver a variety of resolutions and outputs for a wide variety of projects. Download, sync, and share multiple RAW files with other Adobe CS5 and CS6 products, including Photoshop and Lightroom, using Creative Cloud. It's fast, easy, and fully compliant—no matter whether you're using macOS, Windows, or your favorite Linux distribution. Keyboard locks for double-screen mode are a must-have so that you can use Photoshop comfortably on the go. These tools allow you to customize your Photoshop workspace to avoid overlapping or frames during editing. This seventh edition adds built-in effects to improve the quality of images with a few clicks. Adobe has also made enhancements to the way panels and tools work in Photoshop, including the ability to tab through pages and the resize an animation frame to fit a frame on the canvas. Some of features that you can use in your design This book starts by discussing the very basics of Photoshop graphics & editing. You'll learn how to display and organize a document in Photoshop and navigate through layers, files, and the workspace. You'll also organize your files, add smart objects, edit colors and brightness, correct perspective, adjust the image size, crop and zoom your image, create a composite photo, retouch a picture, add text, and much more! By the end of the book, you'll be confidently editing graphics in Photoshop!

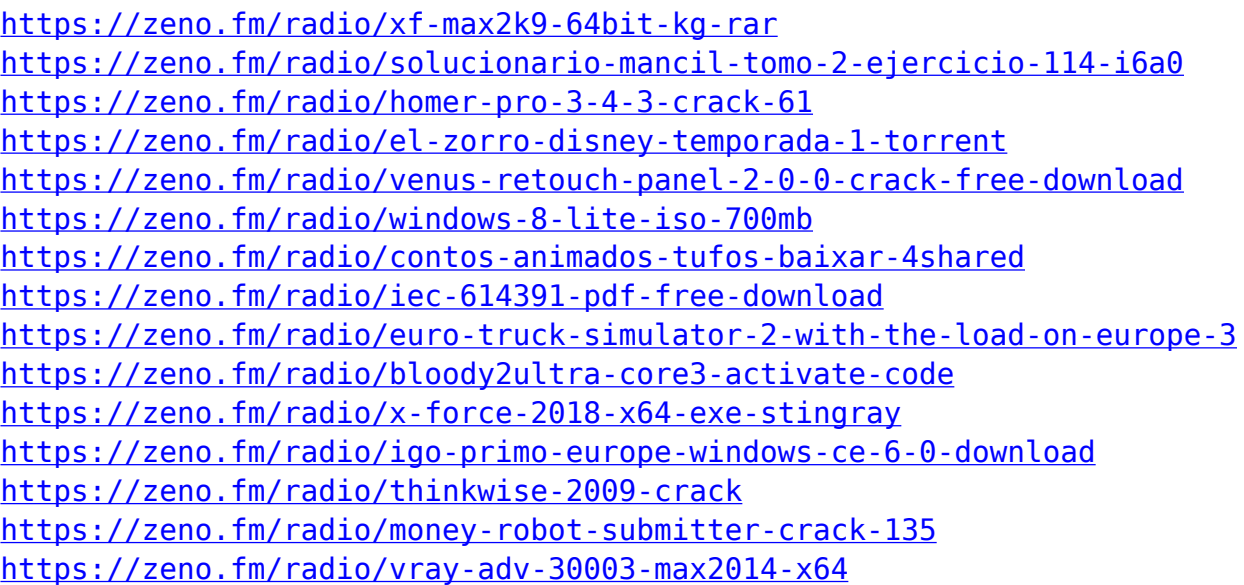

3) An enhanced one-click grid - Adobe Photoshop has an updated one-click grid, that makes it easy to quickly align other areas in the image. In

addition, the feature will save you time while you are editing, it will also apply the same alignment to other areas. 5) Touch up highlights - Changes your current image to look more vibrant by let you adjust and fit your lightest highlights. The application also detects the skin tone of your subject and will adjust the highlights accordingly. The release of Adobe Photoshop CC 2019 brought a whole slew of new features that are sure to keep experienced users busy for quite some time. Some of the new features include:

- Color Matching
- An Adobe-developed image editing suite
- A graphic arts suite
- Effects

 On YouTube: To start a video from the recording of this episode's show, visit:

and enter the video number. It's unclear whether what's shown in a video will also appear in YouTube search results. In May 2019, Adobe released a public beta of Photoshop CC 2019. It includes quite a few exciting new features as well as some changes to the way that Photoshop Elements and Photoshop work on a Mac. None of the new features or changes to Photoshop are incompatible with Elements 7.0-14.6. The introduction of full-blown AI and machine learning into Adobe's photo and video editing software has been a long time coming. We're not yet certain when it will be available to Adobe's Elements platform. But once it's available, the new Elements 19 version will have major upgrades to its video and photo editing tools.

<https://executiverighthand.com/wp-content/uploads/2023/01/reinfaus.pdf> [https://509biznis.com/wp-content/uploads/2023/01/3d-Layer-Photoshop-Download-](https://509biznis.com/wp-content/uploads/2023/01/3d-Layer-Photoshop-Download-INSTALL.pdf)[INSTALL.pdf](https://509biznis.com/wp-content/uploads/2023/01/3d-Layer-Photoshop-Download-INSTALL.pdf)

[https://www.fourwheels.it/wp-content/uploads/2023/01/Photoshop-2020-version-2](https://www.fourwheels.it/wp-content/uploads/2023/01/Photoshop-2020-version-21-Activation-Code-Serial-Number-3264bit-upDated-2023.pdf) [1-Activation-Code-Serial-Number-3264bit-upDated-2023.pdf](https://www.fourwheels.it/wp-content/uploads/2023/01/Photoshop-2020-version-21-Activation-Code-Serial-Number-3264bit-upDated-2023.pdf)

<https://leidenalumni.id/wp-content/uploads/2023/01/zacule.pdf>

<http://doctordefender.com/photoshop-metal-gradient-download-better/>

[https://cambodiaonlinemarket.com/photoshop-cs4-download-license-code-keygen-2](https://cambodiaonlinemarket.com/photoshop-cs4-download-license-code-keygen-2023/) [023/](https://cambodiaonlinemarket.com/photoshop-cs4-download-license-code-keygen-2023/)

<https://bodhirajabs.com/photoshop-smooth-skin-action-free-download-hot/> [https://cruisesandports.com/wp-content/uploads/2023/01/Photoshop-Cc-2020-Styl](https://cruisesandports.com/wp-content/uploads/2023/01/Photoshop-Cc-2020-Styles-Free-Download-VERIFIED.pdf) [es-Free-Download-VERIFIED.pdf](https://cruisesandports.com/wp-content/uploads/2023/01/Photoshop-Cc-2020-Styles-Free-Download-VERIFIED.pdf)

[https://alleppeytravelguide.com/wp-content/uploads/Photoshop\\_2022\\_version\\_23.](https://alleppeytravelguide.com/wp-content/uploads/Photoshop_2022_version_23.pdf) [pdf](https://alleppeytravelguide.com/wp-content/uploads/Photoshop_2022_version_23.pdf)

[https://www.origins-iks.org/wp-content/uploads/2023/01/Adobe-Photoshop-2021-V](https://www.origins-iks.org/wp-content/uploads/2023/01/Adobe-Photoshop-2021-Version-2243-With-Full-Keygen-With-Full-Keygen-64-Bits-latest-updaTe.pdf) [ersion-2243-With-Full-Keygen-With-Full-Keygen-64-Bits-latest-updaTe.pdf](https://www.origins-iks.org/wp-content/uploads/2023/01/Adobe-Photoshop-2021-Version-2243-With-Full-Keygen-With-Full-Keygen-64-Bits-latest-updaTe.pdf) <https://thefress.com/wp-content/uploads/2023/01/speagila.pdf>

[https://www.dpfremovalnottingham.com/2023/01/02/photoshop-software-download-w](https://www.dpfremovalnottingham.com/2023/01/02/photoshop-software-download-with-key-free/)

[ith-key-free/](https://www.dpfremovalnottingham.com/2023/01/02/photoshop-software-download-with-key-free/)

[https://skpresourcedirectory.net/wp-content/uploads/2023/01/Photoshop-2021-Ve](https://skpresourcedirectory.net/wp-content/uploads/2023/01/Photoshop-2021-Version-2231-With-Registration-Code-WIN-MAC-2023.pdf) [rsion-2231-With-Registration-Code-WIN-MAC-2023.pdf](https://skpresourcedirectory.net/wp-content/uploads/2023/01/Photoshop-2021-Version-2231-With-Registration-Code-WIN-MAC-2023.pdf)

<https://lexcliq.com/adobe-photoshop-0-7-download-free-software-upd/>

<https://sportboekingen.nl/adobe-photoshop-2020-version-21-torrent-win/>

[https://laponctualite.com/photoshop-cs5-download-torrent-activation-code-win-](https://laponctualite.com/photoshop-cs5-download-torrent-activation-code-win-mac-latest-version-2022/)

[mac-latest-version-2022/](https://laponctualite.com/photoshop-cs5-download-torrent-activation-code-win-mac-latest-version-2022/)

[https://torbayexperts.com/wp-content/uploads/2023/01/Photoshop-CC-With-Keygen](https://torbayexperts.com/wp-content/uploads/2023/01/Photoshop-CC-With-Keygen-Torrent-X64-lifetimE-patch-2022.pdf) [-Torrent-X64-lifetimE-patch-2022.pdf](https://torbayexperts.com/wp-content/uploads/2023/01/Photoshop-CC-With-Keygen-Torrent-X64-lifetimE-patch-2022.pdf)

<https://www.theccgway.com/wp-content/uploads/2023/01/valofilo.pdf>

<http://mikunioz.com/wp-content/uploads/2023/01/harbgayl.pdf>

<http://mysleepanddreams.com/?p=40885>

[https://lifeskillstutor.com/wp-content/uploads/2023/01/Photoshop-2021-Version](https://lifeskillstutor.com/wp-content/uploads/2023/01/Photoshop-2021-Version-2211-Keygen-Full-Version-With-License-Key-64-Bits-2023.pdf) [-2211-Keygen-Full-Version-With-License-Key-64-Bits-2023.pdf](https://lifeskillstutor.com/wp-content/uploads/2023/01/Photoshop-2021-Version-2211-Keygen-Full-Version-With-License-Key-64-Bits-2023.pdf)

<http://devsdoart.com/?p=2575>

[https://ayusya.in/photoshop-express-license-key-full-full-version-windows-202](https://ayusya.in/photoshop-express-license-key-full-full-version-windows-2022/) [2/](https://ayusya.in/photoshop-express-license-key-full-full-version-windows-2022/)

[https://xn--kgv-reisewitzerhhe-s3b.de/wp-content/uploads/2023/01/Adobe-Photos](https://xn--kgv-reisewitzerhhe-s3b.de/wp-content/uploads/2023/01/Adobe-Photoshop-Tamil-Books-Free-Download-LINK.pdf) [hop-Tamil-Books-Free-Download-LINK.pdf](https://xn--kgv-reisewitzerhhe-s3b.de/wp-content/uploads/2023/01/Adobe-Photoshop-Tamil-Books-Free-Download-LINK.pdf)

[https://pensacola-beach-pontoon-boat-rentals.com/wp-content/uploads/2023/01/D](https://pensacola-beach-pontoon-boat-rentals.com/wp-content/uploads/2023/01/Download-free-Photoshop-2020-version-21-Product-Key-Full-Serial-Number-Full-Torrent-PCWind.pdf) [ownload-free-Photoshop-2020-version-21-Product-Key-Full-Serial-Number-Full-](https://pensacola-beach-pontoon-boat-rentals.com/wp-content/uploads/2023/01/Download-free-Photoshop-2020-version-21-Product-Key-Full-Serial-Number-Full-Torrent-PCWind.pdf)[Torrent-PCWind.pdf](https://pensacola-beach-pontoon-boat-rentals.com/wp-content/uploads/2023/01/Download-free-Photoshop-2020-version-21-Product-Key-Full-Serial-Number-Full-Torrent-PCWind.pdf)

<http://balloonfellows.com/wp-content/uploads/2023/01/trevcon.pdf>

[https://www.virtusmurano.com/cameras/texture-pack-photoshop-download-\\_hot\\_/](https://www.virtusmurano.com/cameras/texture-pack-photoshop-download-_hot_/)

[https://jgbrospaint.com/2023/01/02/download-photoshop-cc-2019-free-license-ke](https://jgbrospaint.com/2023/01/02/download-photoshop-cc-2019-free-license-key-torrent-activation-code-for-pc-2022/) [y-torrent-activation-code-for-pc-2022/](https://jgbrospaint.com/2023/01/02/download-photoshop-cc-2019-free-license-key-torrent-activation-code-for-pc-2022/)

[http://pepsistars.com/adobe-photoshop-cs5-free-download-full-version-for-wind](http://pepsistars.com/adobe-photoshop-cs5-free-download-full-version-for-windows-10-upd-10/) [ows-10-upd-10/](http://pepsistars.com/adobe-photoshop-cs5-free-download-full-version-for-windows-10-upd-10/)

[https://curriculocerto.com/wp-content/uploads/2023/01/Photoshop-CC-2014-Downl](https://curriculocerto.com/wp-content/uploads/2023/01/Photoshop-CC-2014-Download-Incl-Product-Key-64-Bits-New-2023.pdf) [oad-Incl-Product-Key-64-Bits-New-2023.pdf](https://curriculocerto.com/wp-content/uploads/2023/01/Photoshop-CC-2014-Download-Incl-Product-Key-64-Bits-New-2023.pdf)

[https://grandvenetianvallarta.com/adobe-photoshop-cc-2015-version-17-download](https://grandvenetianvallarta.com/adobe-photoshop-cc-2015-version-17-download-cracked-win-mac-x64-2022/) [-cracked-win-mac-x64-2022/](https://grandvenetianvallarta.com/adobe-photoshop-cc-2015-version-17-download-cracked-win-mac-x64-2022/)

[https://www.jniusgroup.com/wp-content/uploads/2023/01/Adobe-Photoshop-2021-Ve](https://www.jniusgroup.com/wp-content/uploads/2023/01/Adobe-Photoshop-2021-Version-2242-License-Keygen-With-Registration-Code-New-2022.pdf) [rsion-2242-License-Keygen-With-Registration-Code-New-2022.pdf](https://www.jniusgroup.com/wp-content/uploads/2023/01/Adobe-Photoshop-2021-Version-2242-License-Keygen-With-Registration-Code-New-2022.pdf)

<https://www.wooldridgeboats.com/wp-content/uploads/2023/01/wianfil.pdf>

<https://rei-pa.com/ps3-photoshop-software-download-exclusive/>

[https://marketmyride.com/photoshop-2021-version-22-3-licence-key-windows-hot-](https://marketmyride.com/photoshop-2021-version-22-3-licence-key-windows-hot-2023/)[2023/](https://marketmyride.com/photoshop-2021-version-22-3-licence-key-windows-hot-2023/)

<http://saturdaysstyle.com/?p=26120>

[https://takt.style/wp-content/uploads/2023/01/Photoshop-2021-Version-222-Down](https://takt.style/wp-content/uploads/2023/01/Photoshop-2021-Version-222-Download-free-Activation-License-Key-Windows-2023.pdf) [load-free-Activation-License-Key-Windows-2023.pdf](https://takt.style/wp-content/uploads/2023/01/Photoshop-2021-Version-222-Download-free-Activation-License-Key-Windows-2023.pdf)

[https://chichiama.net/adobe-photoshop-cc-2015-version-18-download-free-crack](https://chichiama.net/adobe-photoshop-cc-2015-version-18-download-free-crack-activator-x32-64-2023/)[activator-x32-64-2023/](https://chichiama.net/adobe-photoshop-cc-2015-version-18-download-free-crack-activator-x32-64-2023/)

[https://luxurygamingllc.com/download-adobe-photoshop-cc-with-serial-key-win-m](https://luxurygamingllc.com/download-adobe-photoshop-cc-with-serial-key-win-mac-x64-latest-version-2023/) [ac-x64-latest-version-2023/](https://luxurygamingllc.com/download-adobe-photoshop-cc-with-serial-key-win-mac-x64-latest-version-2023/)

Adobe Photoshop adds groundbreaking enhancements to the core editing features. Adobe Photoshop can be set to break out larger or smaller images into tiles that you can then use as thumbnails when editing images and editing metadata, such as placing exposure and white balance settings. You can easily scale and rescale objects in the image so there are no pixelation artifacts. This will automatically recalculate the composition of the entire image and adjust the composition as necessary. The user can now easily see all content of the image at once, and add and adjust the size, visibility, and placement of the content no matter where it is. The user can carry out precise adjustments to individual pixels and columns of pixels to move the

image, or group of pixels, to any other location, and have the image automatically recomposed in the next editing step. The software also provides the technology to automatically insert content overlays, add photo effects, use transitions, add special effects, and provide deeper integration with other Adobe products. In addition, the software includes new state-of-the-art tools that enhance image editing. For instance, the addition of image interpolation and multi-pass image smoothing tools allow for faster and more accurate corrections and adjustments to the image. Interpolation can be applied to an image to enhance the sharpness, clarity, and richness of the shadows, midtones and highlights. The use of multi-pass processing involves the processing of the image in multiple stages to improve the final result. This allows the user to have complete control over the image.